## **RT-1000 Multichannel IP Configuration**

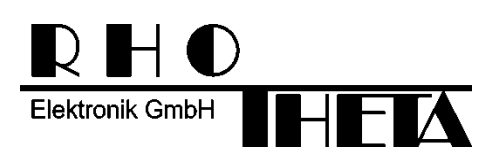

Edited by:

RHOTHETA Elektronik GmbH Kemmelpark Dr.-Ingeborg-Haeckel-Str. 2 82418 Murnau **Germany** 

Tel.: +49 8841 4879 - 0 Fax: +49 8841 4879 - 15

Internet: www.rhotheta.de E-Mail: email@rhotheta.de

Copyright © RHOTHETA Elektronik GmbH All rights reserved

- Issue: 2016/10/28 [Rev 1.01]
- Document-ID: 12-9-1-0015-3-1-64

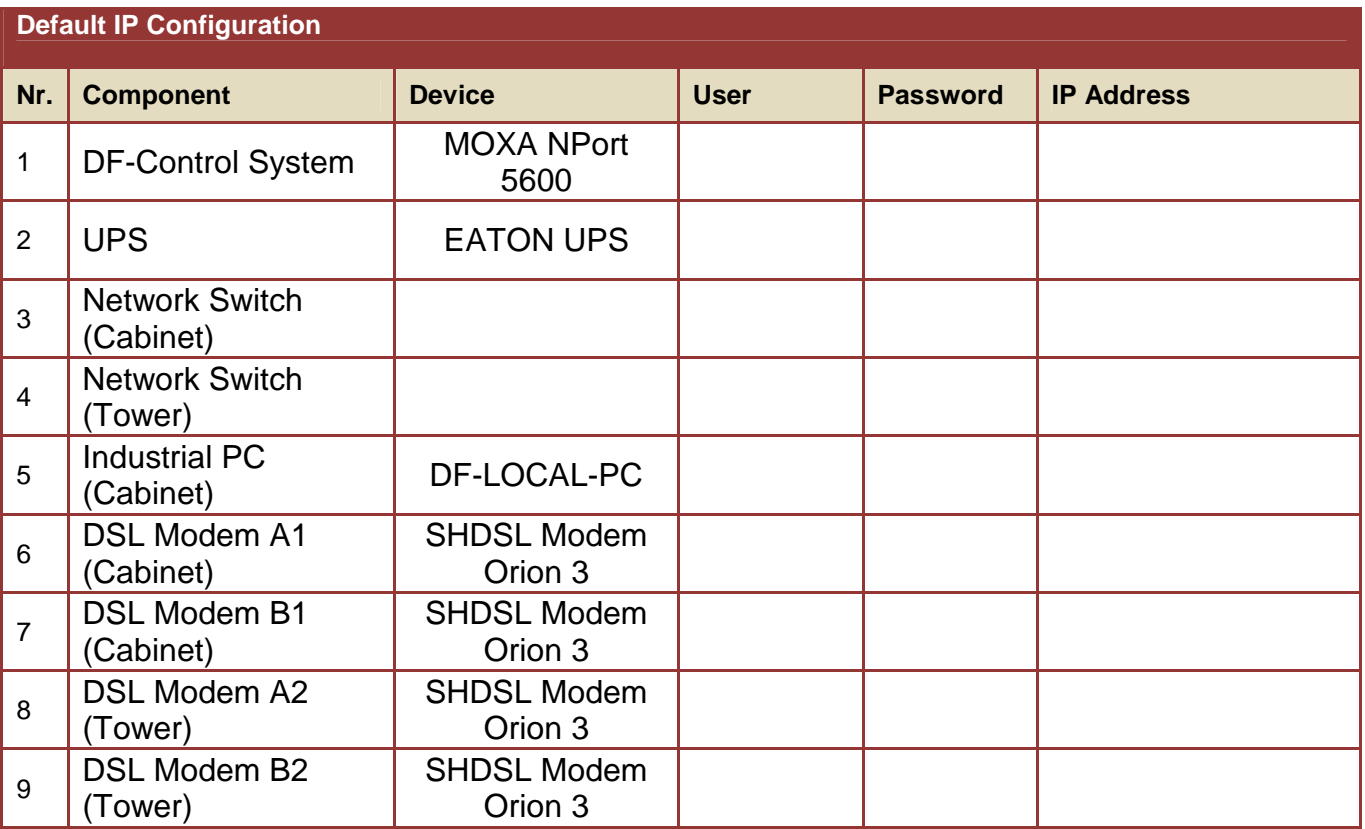

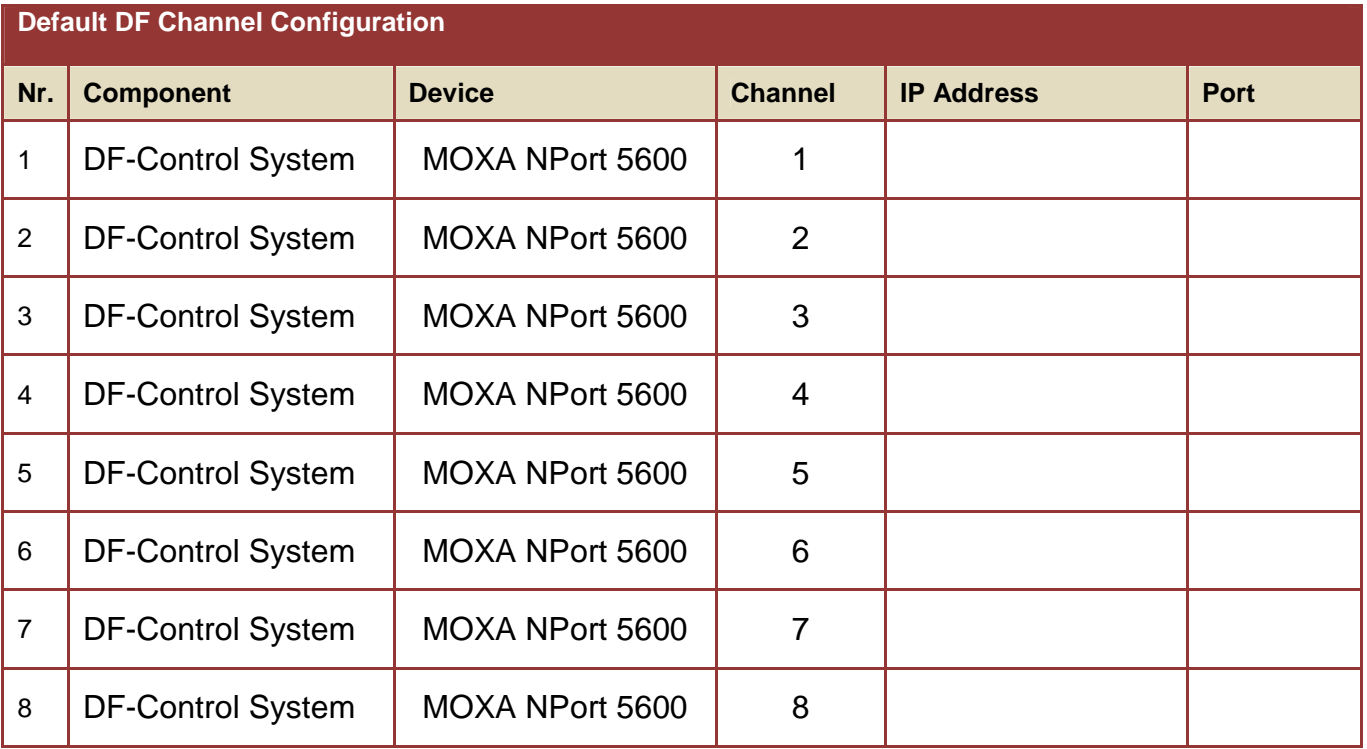

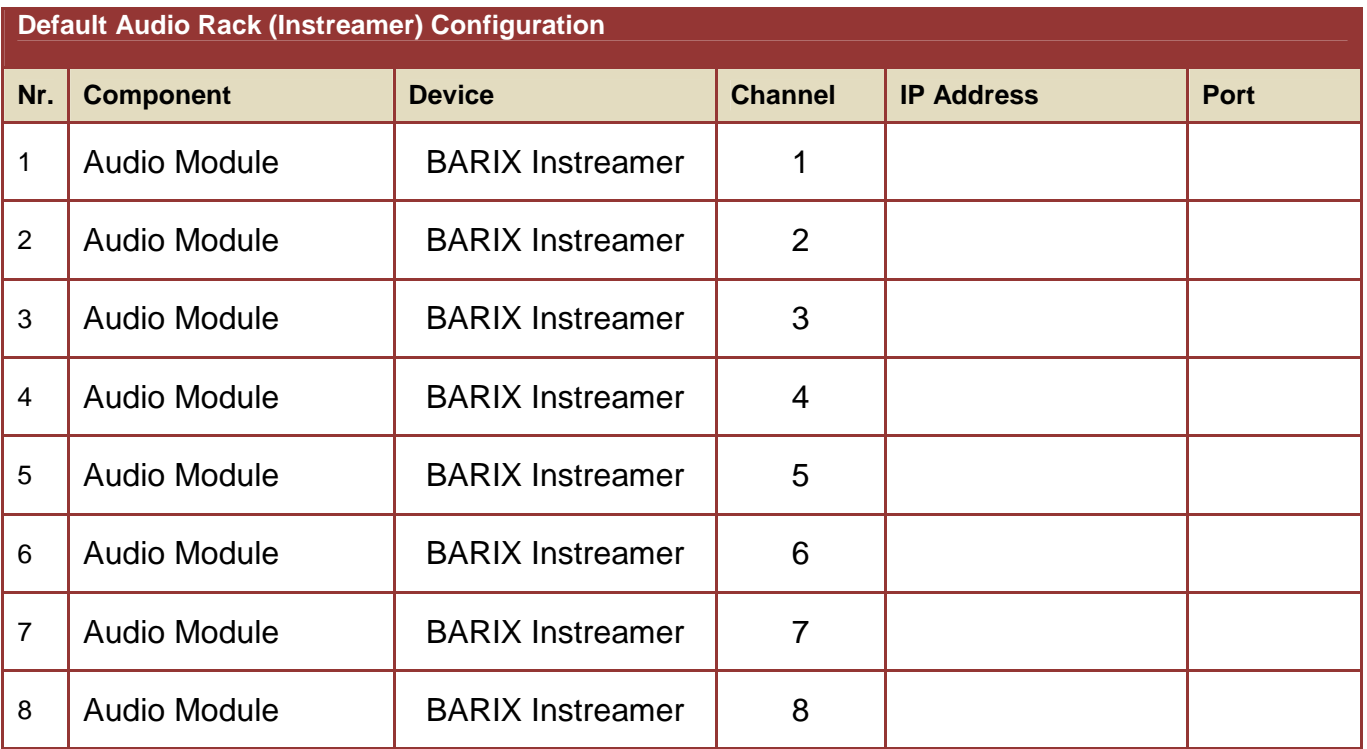

## **Default Audio Ex-Streamer Configuration**

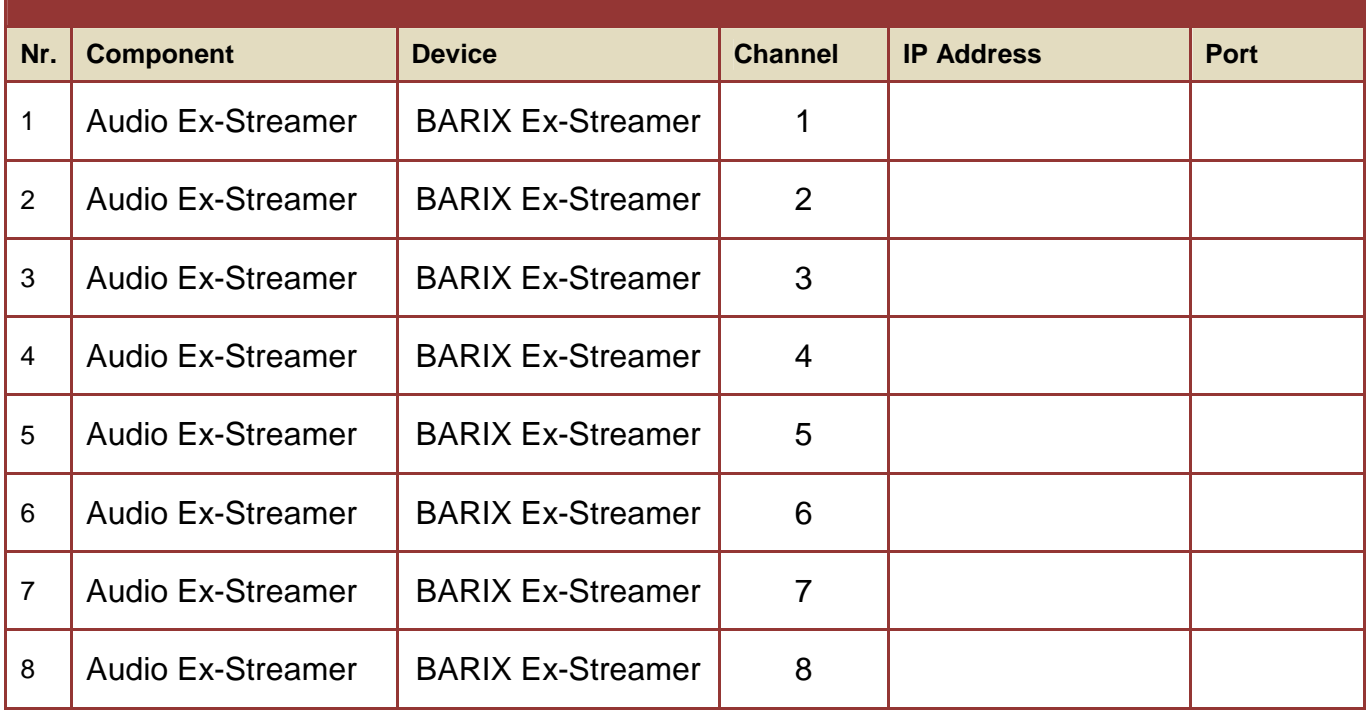

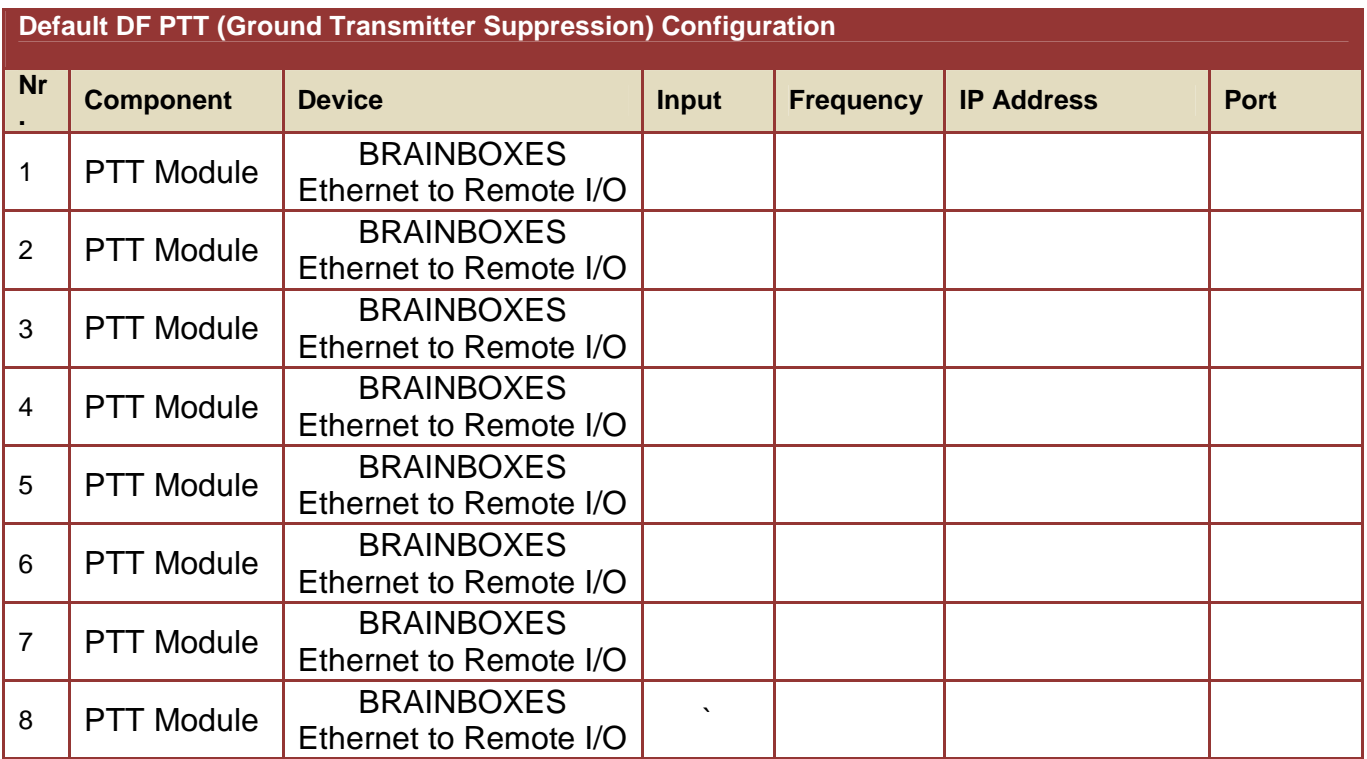

Pleas enter your own IP addresses and put this document into the DF Main Unit to your manual.

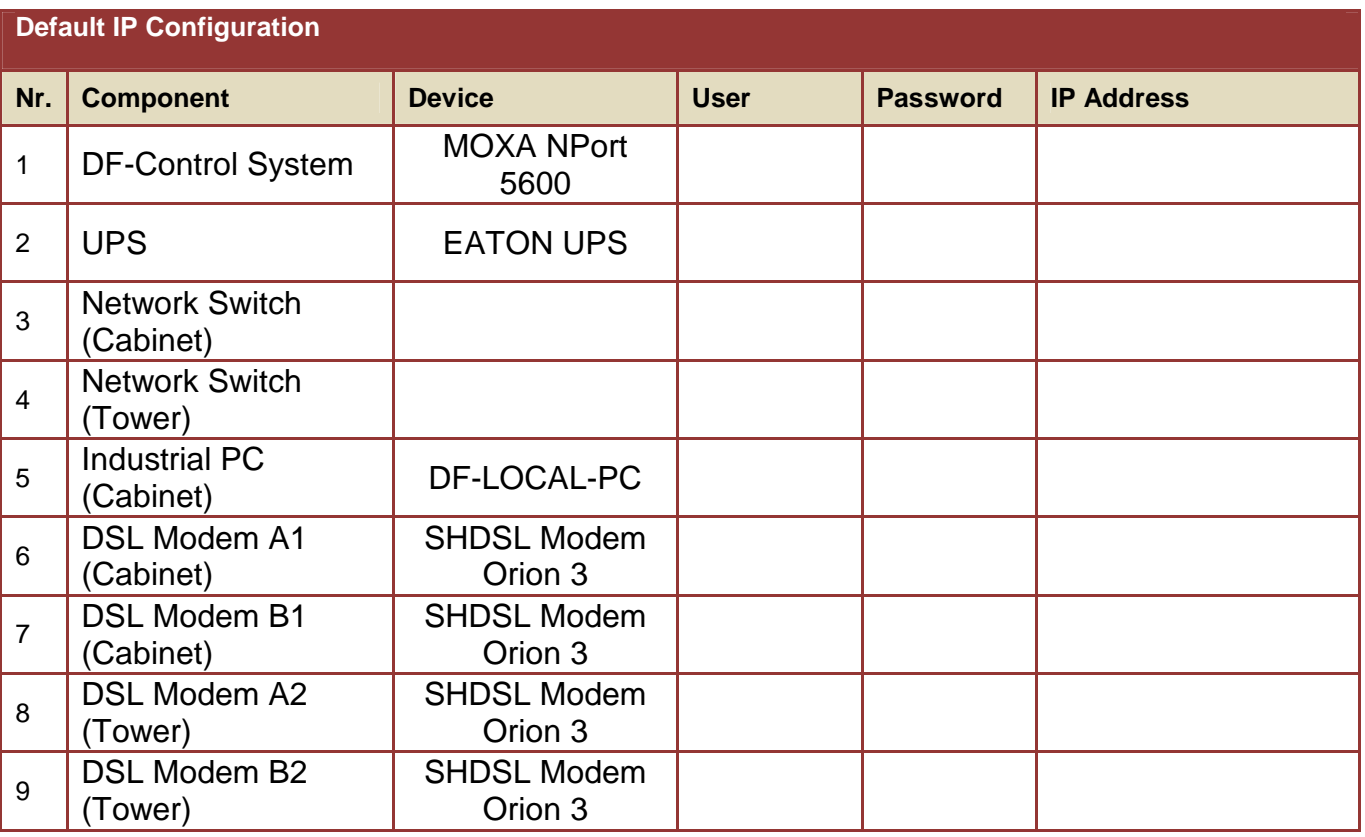

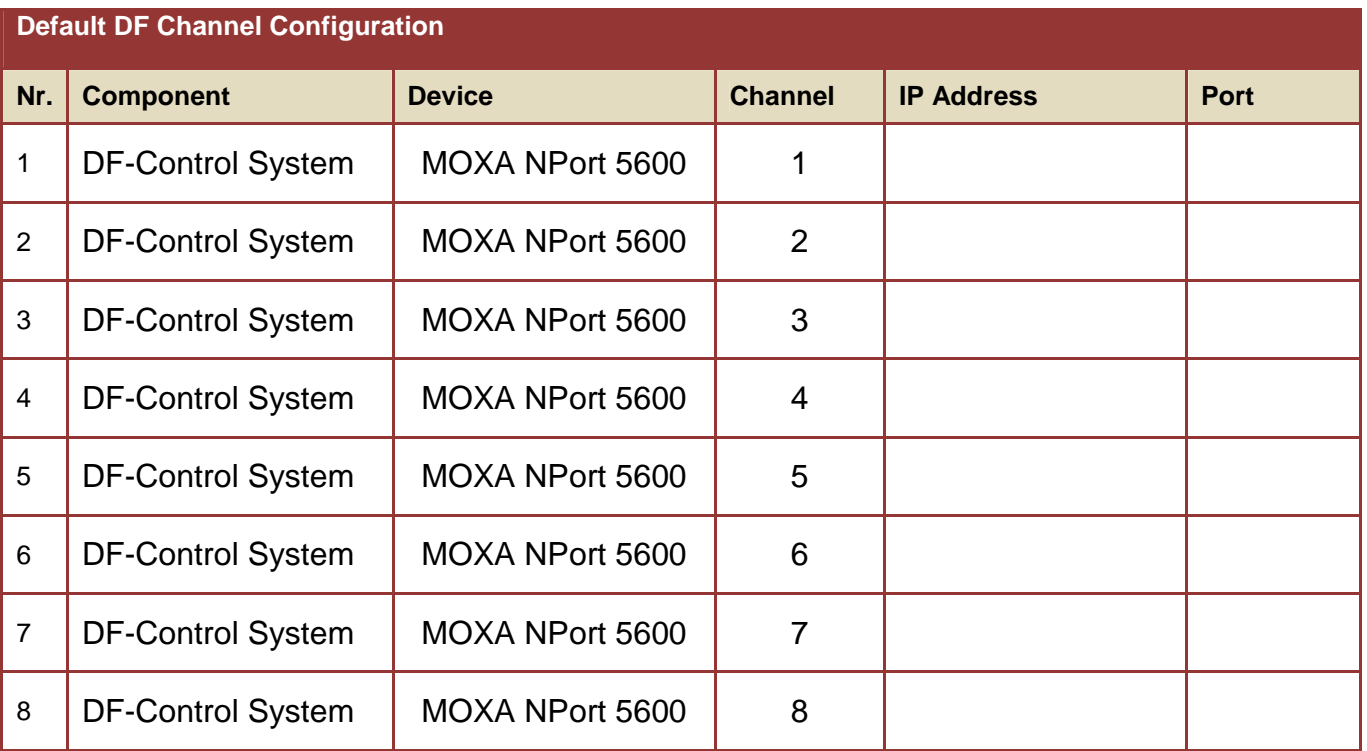

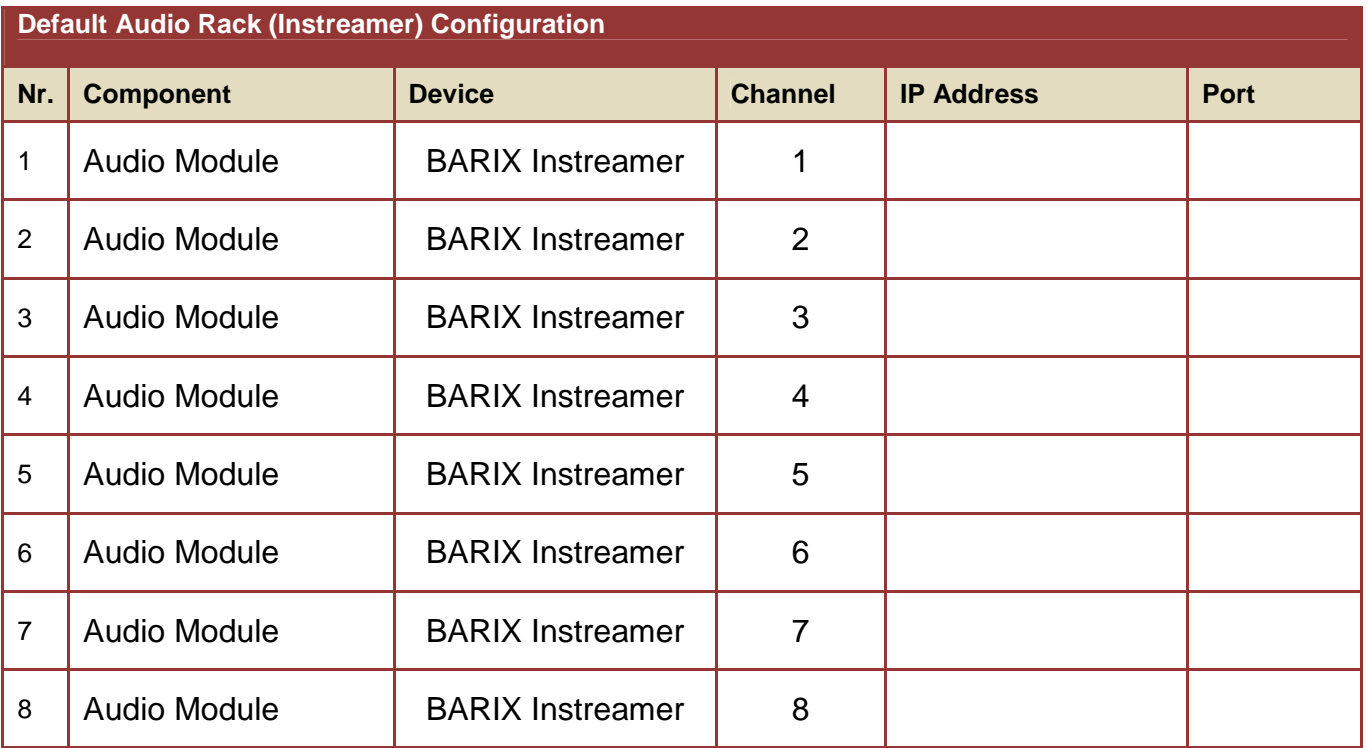

## **Default Audio Ex-Streamer Configuration**

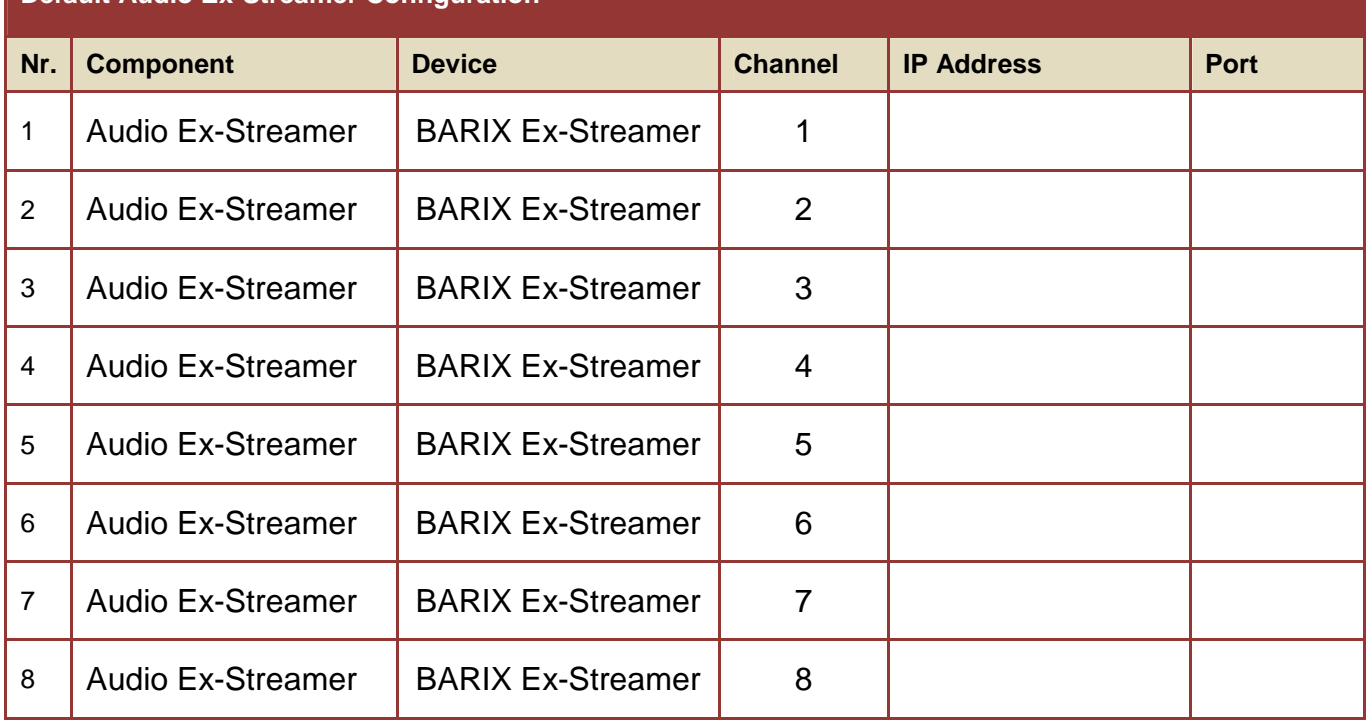

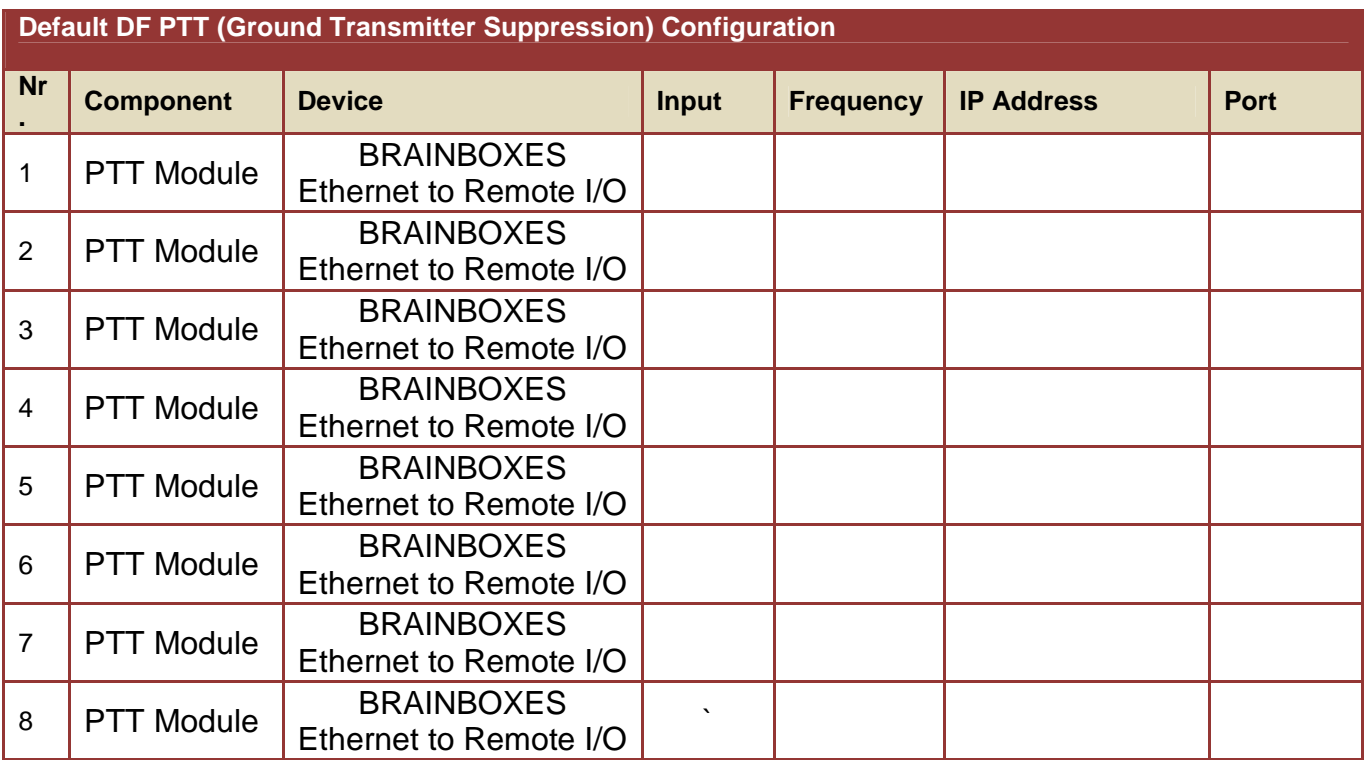